## NOC TOOLS introduction

AfNOG 2008, SI-E, Friday, 1 of 5

### What is a NOC?

- What kind of things happen in a NOC?
- •What kind of problems does a NOC aim to solve?

## What is a NOC?

- •Usually the first point-of-contact for other network operators
- Monitors all production systems
- •Usually work longer hours than normal, often in shifts (many are 24 hours)
- **Often does other things that need to happen** after-hours

### Core NOC Functions

• Problem solving &

 $\bullet$  Communications/Reporting

#### Therefore,

- In case of trouble, the NOC's job is to coordinate repair efforts and
- Often, if customers have service-level agreements or other guarantees, the NOC's logs are what are used to make reports about outages

#### NOC Tools

•What tools does the NOC need in order to carry out these kinds of functions?

Mainly…

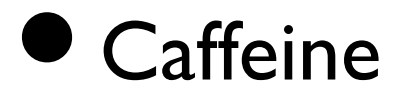

- **Television**
- Video games
- Pizza
- **Strange hair**
- •My favorite Torrent!!

# Most Importantly…

- **mrtg**, cricket, things that measure counters
- **nfsen**, or other things that measure traffic
- **rt3**, or some other ticket system
- •**syslogd**, or some other log collection tool
- **rancid**, to monitor configuration changes
- **smokeping**, to find latency problems